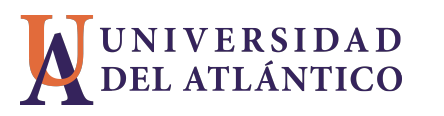

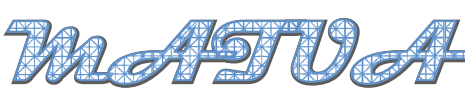

Facultad de Ciencias Básicas ©Programa de Matemáticas Vol 2. No 2 (2015)

Revista del programa del matematicas (2015) Pag. 1-12 ´

# Implementación del Método FDTD para la simulación de la interacción de ondas electromagnéticas con medios dieléctricos 1D

Implementation of FDTD Method for the simulation of the interation electromagnetic wave with dielectric media 1D

### Larry THERAN<sup>1</sup>

<sup>1</sup> Departamento de Física *Universidad del Atl´antico, Barranquilla (Colombia) e-mail: latheran@gmail.com*

#### Sonia VALBUENA D <sup>2</sup>

<sup>2</sup> Licenciatura en Matemáticas *Universidad del Atl´antico, Barranquilla (Colombia) e-mail: svalbuena@gmail.com*

#### Francisco RACEDO N. <sup>3</sup>

<sup>3</sup> *Departamento de F´ısica Universidad del Atl´antico, Barranquilla (Colombia) email: fran@mail.uniatlantico.edu.co*

*Recibido:2/09/2015 - Aceptado:19/09/2015*

#### **Resumen**

El método de diferencias finitas en el dominio del tiempo (FDTD) ha demostrado ser una herramienta útil para el análisis de los fenómenos electromagnéticos. En este trabajo se presenta una implementación eficiente del método FDTD, en la cual se modelan medios dieléctricos y su interacción con ondas electromagnéticas, se implementa la trasformada Rápida de Fourier para medir reflexiones y trasmisiones de la onda en el medio dieléctrico. Se introducen unas condiciones de frontera que permiten evitar reflexiones indeseadas en los bordes del dominio computacional del problema, siendo este es un problema de evolución temporal con dominios no acotados.

Palabras claves: FDTD; Dieléctrico; FFT; condiciones de frontera absorbentes.

#### **Abstract**

The finite difference time-domain (FDTD) has proved a useful tool for the analysis of electromagnetic phenomena. This paper presents a graphical application based on MATLAB GUIDE, in which the implementation of the finite difference algorithm is shown in the time domain, to simulate the phenomenon of refraction is presented. Absorbing boundary conditions (ABC) type of perfectly matched layers (PML) will be introduced, as this is a problem of time evolution with unbounded domains.

Keywords: FDTD; Dieléctrico; FFT; absorbent boundary conditions.

# 1. Introducción

Para los científicos las técnicas de simulación numérica se han convertido en una herramienta indispensable, ya que permiten tener un conocimiento en profundidad de los fenómenos electromagnéticos. Casi un siglo después que Maxwell describiera la teoría electromagnética clasica en un conjunto de ecuaciones, en 1966, Kein Yee propone el primer método numérico en el dominio del tiempo que describe estas ecuaciones, llamado método de diferencias finitas dominio del tiempo (FDTD)[1]. Esta técnica consiste en calcular la solución del problema diferencial original en un conjunto discreto de puntos, es decir, se realiza una discretizacion de ´ las ecuaciones de Maxwell en las dimensiones de espacio y tiempo.

Algunos problemas compuestos por placas dieléctricas pueden ser descritos en sólo una dimensión. En este caso, los materiales y los campos son uniformes en dos direcciones. Las derivadas en estas direcciones uniformes serán cero. Por convención definiremos las direcciones uniformes como los ejes  $x \cdot y$ , esto implica que:  $\frac{\partial}{\partial x} = \frac{\partial}{\partial y} = 0.$ 

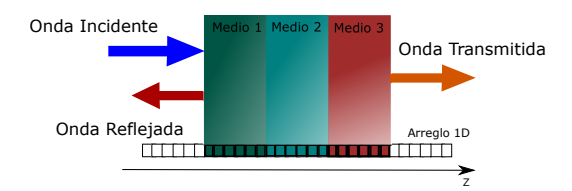

Figura 1: Problema Unidimensional

## **2. Ecuaciones de Maxwell**

Las ecuaciones de Maxwell son un conjunto de cuatro ecuaciones que describen por completo los fenómenos electromagnéticos y por medio de las cuales podemos demostrar que la luz es una onda electromagnética. Para un medio lineal homogéneo e isotrópico son:

$$
\frac{\partial \overrightarrow{D}}{\partial t} = \frac{1}{\sqrt{\mu_0 \varepsilon_0}} \nabla \times \overrightarrow{H}
$$
 (1)

$$
\frac{\partial \overrightarrow{H}}{\partial t} = -\frac{1}{\sqrt{\mu_0 \varepsilon_0}} \nabla \times \overrightarrow{E}
$$
 (2)

*VOL. 2 No 2 (2015)* 2 *Revista cient´ıfica - Universidad del Atl´antico*

Donde  $\stackrel{\rightarrow}{D}$  es la densidad de flujo eléctrico,  $\mu$  es la permeabilidad magnética,  $\epsilon$  es la permitividad eléctrica. Desacoplando las ecuaciones rotacionales en sus componentes obtenemos el siguiente grupo de ecuaciones

$$
\frac{\partial \vec{D_x}}{\partial t} = \frac{1}{\sqrt{\mu_0 \varepsilon_0}} \left( \frac{\partial H_z}{\partial y} - \frac{\partial H_y}{\partial z} \right)
$$
(3)

$$
\frac{\partial \vec{D_y}}{\partial t} = \frac{1}{\sqrt{\mu_0 \varepsilon_0}} \left( \frac{\partial H_x}{\partial z} - \frac{\partial H_z}{\partial x} \right)
$$
(4)

$$
\frac{\partial \overrightarrow{D_z}}{\partial t} = \frac{1}{\sqrt{\mu_0 \varepsilon_0}} \left( \frac{\partial H_y}{\partial x} - \frac{\partial H_x}{\partial y} \right)
$$
(5)

$$
-\frac{\partial \vec{H_x}}{\partial t} = \frac{1}{\sqrt{\mu_0 \varepsilon_0}} \left( \frac{\partial E_z}{\partial y} - \frac{\partial E_y}{\partial z} \right)
$$
(6)

$$
-\frac{\partial \vec{H}_y}{\partial t} = \frac{1}{\sqrt{\mu_0 \varepsilon_0}} \left( \frac{\partial E_x}{\partial z} - \frac{\partial E_z}{\partial x} \right) \tag{7}
$$

$$
-\frac{\partial \overrightarrow{H_z}}{\partial t} = \frac{1}{\sqrt{\mu_0 \varepsilon_0}} \left( \frac{\partial E_y}{\partial x} - \frac{\partial E_x}{\partial y} \right)
$$
(8)

Ahora teniendo en cuanta que  $\frac{\partial}{\partial x}=\frac{\partial}{\partial y}=0$  las ecuaciones anteriores se simplifican en dos modos de propagaci´'on:

El primero de ellos es:

$$
\frac{\partial \hat{E}_x}{\partial t} = -\frac{c_0}{\left[\varepsilon_{rxx}\right]} \left(\frac{\partial H_y}{\partial z}\right)
$$
\n
$$
\frac{\partial H_y}{\partial t} = -\frac{c_0}{\left[\mu_{ryy}\right]} \left(\frac{\partial \hat{E}_x}{\partial z}\right)
$$
\n(9)

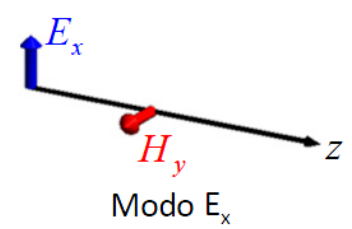

Figura 2: Modo Ex TE

El segundo grupo en:

$$
\frac{\partial \tilde{E}_y}{\partial t} = \frac{c_0}{\left[\varepsilon_{ryy}\right]} \left(\frac{\partial H_x}{\partial z}\right)
$$
\n
$$
\frac{\partial H_x}{\partial t} = \frac{c_0}{\left[\mu_{rxx}\right]} \left(\frac{\partial \tilde{E}_y}{\partial z}\right)
$$
\n(10)

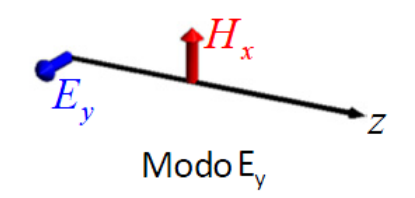

Figura 3: Modo Ey TE

# **3. Formulación numérica**

Aunque estos modos se propagarían de forma independiente, ellos son numéricamente iguales y exhibirán el mismo comportamiento electromagnético. Por lo tanto, sólo es necesario resolver uno para el estudio. Para este trabajo se utilizó el modo  $E_y/H_x$ . Así quedan las ecuaciones de actualización para ambos modos de propagación.

 $\blacksquare$  Modo  $E_x/H_y$ 

$$
H_{y}^{k}\big|_{t+\frac{\Delta t}{2}} = H_{y}^{k}\big|_{t-\frac{\Delta t}{2}} - \frac{c_{0}\Delta t}{\mu_{r_{yy}}^{k}} \frac{\tilde{E}_{x}^{k+1}\big|_{t} - \tilde{E}_{x}^{k}\big|_{t}}{\Delta z}
$$
(11)

$$
\tilde{E}_x^k\Big|_{t+\Delta t} = \tilde{E}_x^k\Big|_t - \frac{c_0\Delta t}{\varepsilon_{r_{xx}}^k} \frac{H_y^k\big|_{t+\frac{\Delta t}{2}} - H_y^{k-1}\big|_{t+\frac{\Delta t}{2}}}{\Delta z} \tag{12}
$$

 $\blacksquare$  Modo  $E_y/H_x$ 

$$
H_x^k\big|_{t+\frac{\Delta t}{2}} = H_x^k\big|_{t-\frac{\Delta t}{2}} + \frac{c_0 \Delta t}{\mu_{rxx}^k} \frac{\tilde{E}_y^{k+1}\big|_t - \tilde{E}_y^k\big|_t}{\Delta z} \tag{13}
$$

$$
\tilde{E}_y^k\Big|_{t+\Delta t} = \tilde{E}_y^k\Big|_t + \frac{c_0\Delta t}{\varepsilon_{r_{yy}}^k} \frac{H_x^k\big|_{t+\frac{\Delta t}{2}} - H_x^{k-1}\big|_{t+\frac{\Delta t}{2}}}{\Delta z} \tag{14}
$$

Las ecuaciones anteriores (11),(12) y (13),(14) son el núcleo del algoritmo FDTD unidimensional. Permiten que los valores de campo magnético y eléctrico se calculen por medio de un procedimiento recursivo en tiempo y espacio. Ellos pueden ser facilmente transformados en un algoritmo de computadora, para luego, ser simula- ´ dos utilizando un lenguaje de programación, en este trabajo se uso MATLAB. El algoritmo obtenido con esta técnica es explícito, ya que todos los valores de los campos actuales se calculan a partir de los valores anteriores en el tiempo..

Un problema en la frontera del mallado computacional es que debemos aplicar las ecuaciones de actualizacion´ para cada punto de la cuadricula.

$$
\tilde{H}_x^k \Big|_{t + \frac{\Delta t}{2}} = \tilde{H}_x^k \Big|_{t - \frac{\Delta t}{2}} + C_{H_x}^k \left( \frac{E_y^{k+1} \Big|_{t} - E_y^k \Big|_{t}}{\Delta z} \right) \tag{15}
$$

Cuando  $k=N_z$  el valor de  $E_y^{N_z+1}$  no existe.

$$
E_y^k\big|_{t+\Delta t} = E_y^k\big|_t + C_{E_y}^k \left( \frac{\tilde{H}_x^k\big|_{t+\frac{\Delta t}{2}} - \tilde{H}_x^{k-1}\big|_{t+\frac{\Delta t}{2}}}{\Delta z} \right) \tag{16}
$$

En este caso cuando  $k = 1$ , el valor de  $H_x^0$  no existe.

La ecuación en diferencias finitas aquí requiere el conocimiento de los campos en el exterior de la red, lo cual causa un problema al momento de calcular los campos. Para corregir esto debe hacer uso de unas condiciones de frontera e impedir el error. Lo mas facil de hacer es asumir que los campos fuera del dominio problema son ´ cero, es decir, aplicar unas condiciones de contorno tipo Dirichlet.

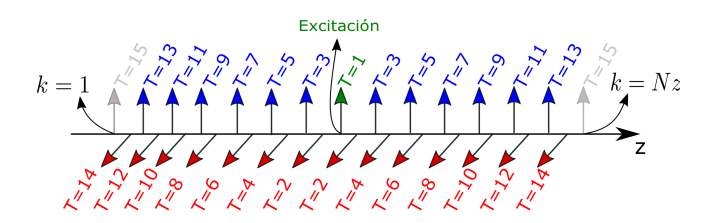

Figura 4: Problema en la frontera Unidimensional

En la figura (4) se logra apreciar el problema en cuestion, donde los valores del campos fuera del dominio ´ computacional son desconocidos. Para solucionar el problema se modifican las ecuaciones de la siguiente manera:

$$
\tilde{E}_{y}^{k}\Big|_{t+\Delta t} = \tilde{E}_{y}^{k}\Big|_{t} + C_{E_{y}}^{k}\left(\frac{H_{x}^{k}|_{t+\frac{\Delta t}{2}} - H_{x}^{k-1}|_{t+\frac{\Delta t}{2}}}{\Delta z}\right) \quad para \quad k > 1
$$
\n
$$
\tilde{E}_{y}^{k}\Big|_{t+\Delta t} = \tilde{E}_{y}^{k}\Big|_{t} + C_{E_{y}}^{k}\left(\frac{H_{x}^{k}|_{t+\frac{\Delta t}{2}} - 0}{\Delta z}\right) \quad para \quad k = 1
$$
\n
$$
H_{x}^{k}|_{t+\frac{\Delta t}{2}} = H_{x}^{k}|_{t-\frac{\Delta t}{2}} + C_{H_{x}}^{k}\left(\frac{\tilde{E}_{y}^{k+1}|_{t}-\tilde{E}_{y}^{k}|_{t}}{\Delta z}\right) \quad para \quad k < Nz
$$
\n
$$
H_{x}^{k}|_{t+\frac{\Delta t}{2}} = H_{x}^{k}|_{t-\frac{\Delta t}{2}} + C_{H_{x}}^{k}\left(\frac{0-\tilde{E}_{y}^{k}|_{t}}{\Delta z}\right) \quad para \quad k = Nz
$$

Ya se tiene un problema bien planteado, solo falta inserta una perturbación en algún punto de la red, inicialmente se inserto una perturbacion tipo gaussiana en el centro de la red, la fuente gausiana se inserta en el ´ punto deseado del mallado y esta se propaga radialmente, lo cual implica que en una dimensión se obtendrán dos pulsos propagándoce en direcciones opuestas del eje Z.

El codigo implementado En matlab Es:

[ label=codigo1, caption=Calculo de los campos] for  $T = 1:300$ 

for  $nz = 1 : Nz-1$  c =( $Ey(nz+1) - Ey(nz)$ )/dz;  $Hx(nz) = Hx(nz) + CHx(nz)^*c$ ; end c =(0 -  $Ey(Nz)$ )/dz;  $Hx(Nz) =$  $Hx(Nz) + CHx(Nz)^*c;$ 

c =( Hx(1) - 0 )/dz; Ey(1) = Ey(1) + CEy(1)\*c; for  $nz = 2$  : Nz c=( Hx(nz) - Hx(nz-1) )/dz; Ey(nz) = Ey(nz) + CEy(nz)\*c; end

 $\text{Ey}(\text{n}z_src) = Ey(nz_src) + Escr(T);$ 

end

1) CHx Es el coeficiente de la ecuación de Faraday.

2) CEy Es el coeficiente de la ecuación de Ampere.

3)  $nz_s$ rc=100 $E$ selpuntodondeseinsertala $f$ uentedeexcitación

 $4) T Eselpasotemporal$ 

 $5) Escres la fuente de excitación.$ 

la simulación de la onda propagándoce en una dimensión en el espacio libre con  $N_z = 200$  es:

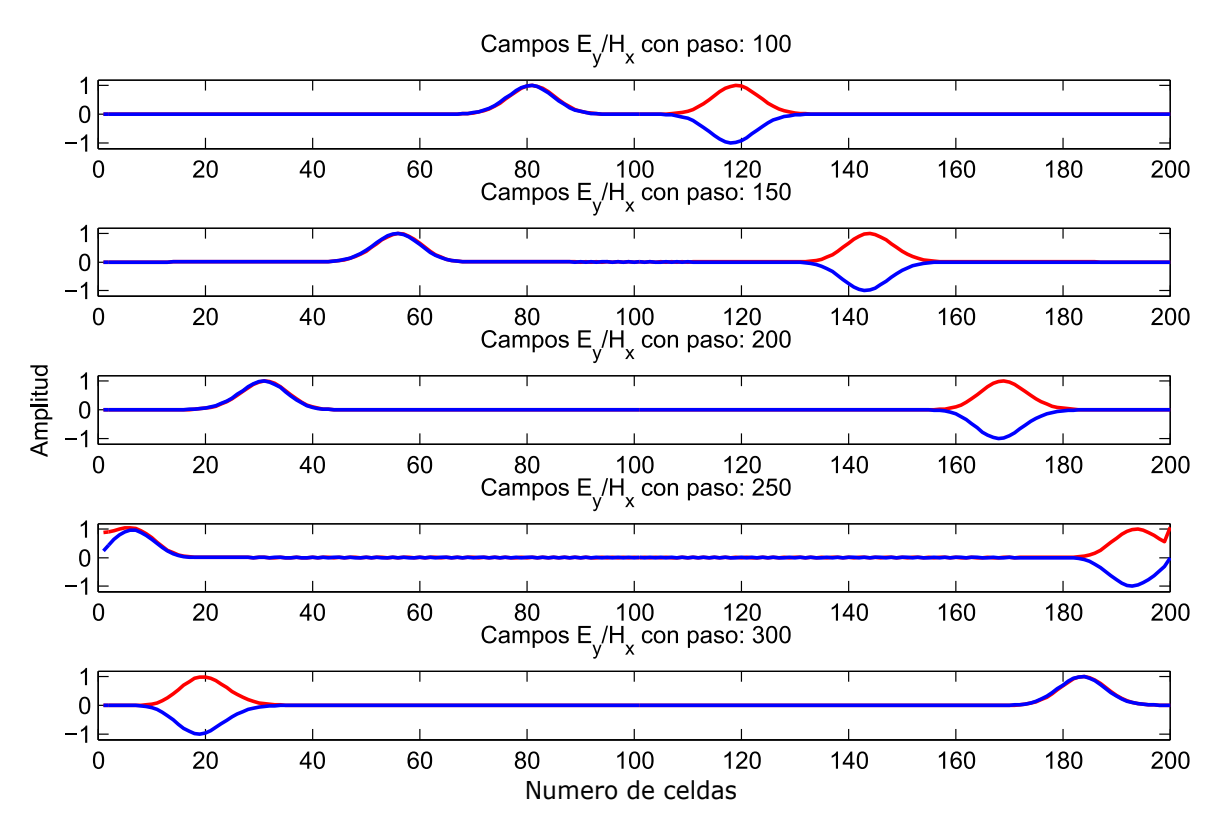

Figura 5: Propagación espacio libre

En la figura (5), se muestran soluciones obtenidas de las ecuaciones (15) y (16) para diferentes pasos temporales, el algoritmo se desarrollo en MATLAB. Se simuló un pulso gaussiano cuya longitud de onda es 532 nanometros, el pulso de color rojo corresponde a los valores del campo magnetico, miestras lo de color azul ´ a los valores del campo electrico. Se utilizó una discretización espacial uniforme, con un tamaño de celda

 $dz = \lambda/10$ , donde  $\lambda$  es la longitud de onda de la señal de excitación. La discretización temporal fue elegida de acuerdo a la condición de Courant de estabilidad [2].

En la implementacion anterior las condiciones de frontera de Dirichlet permitieron eliminar el error presentado ´ al desconocer los valores de los campos fuera de la red, pero aun así, esto no es eficiente ya que como se observar en la figura (5) para 250 pasos temporales el pulso se refleja en el borde del dominio computacional y para 300 pasos temporales se observa la onda viajando hacia el centro de la red. Este tipo de resultados son inservibles para estudiar la interacción con materiales, ya que tendremos reflexiones no físicas en nuestro problema.

# **5. Condiciones de contorno perfectas 1D**

Para dar solución al problema de las reflexiones en los limites de la red implemento unas condiciones de frontera absorbentes (ABC) conocidas como condiciones de contorno perfectas[3]. La idea principal es asignarle a la frontera el valor del campo calculado dos pasos temporales anteriores.

La aplicación de la condición de contorno perfecto PEC esta sujetas a unas restricciones que debe cumplir nuestro problema para que estas funcionen correctamente, las cuales son[4]:

- 1. El campo sólo se desplaza hacia el exterior a los límites
- 2. Los materiales en los límites son lineales, homogéneo, isótropo y no dispersivo
- 3. El índice de refracción en ambos límites es  $n_{bc}$
- 4. Exactamente  $\Delta t = \frac{n_{bc} \Delta_{min}}{2c_0}$
- Implemetación en la frontera Z inicial: En el límite-z inicial, sólo se tiene que modificar la ecuación de actualización del campo E.

$$
h_3 = h_2, \qquad h_2 = h_1, \qquad h_1 = \widetilde{H}_x^1,\tag{17}
$$

$$
E_y^1|_{t+\Delta t} = E_y^1|_t + C_{E_y}^k \left( \frac{\tilde{H}_x^1|_{t+\frac{\Delta t}{2}} - h_3}{\Delta z} \right).
$$
 (18)

Implemetación en la frontera Z final: En el límite-z final, sólo se tiene que modificar la ecuación de actualización de campo H. <sub>Nz</sub>

$$
e_3 = e_2, \t e_2 = e_1, \t e_1 = E_y^{N_z}, \t (19)
$$

$$
\widetilde{H}_x^{N_z}\Big|_{t+\frac{\Delta t}{2}} = \widetilde{H}_x^{N_z}\Big|_{t+\frac{\Delta t}{2}} + C_{H_x}^k \left(\frac{e_3 - E_y^{N_z}\big|_t}{\Delta z}\right). \tag{20}
$$

*VOL. 2 No 2 (2015)* 7 *Revista cient´ıfica - Universidad del Atl´antico*

*Larry THERAN et all MATUA - Revista del programa de Matem´aticas*

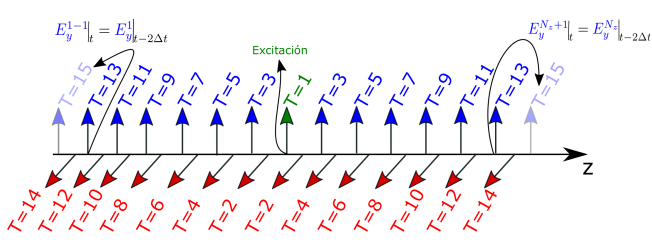

Figura 6: Corrección de valores en la frontera

En la figura (6) se ilustra la solucion del problema en el borde del mallado donde se le asigna el valor del campo ´ en dos pasos temporales anteriores a los valores de campos no calculado en el bucle principal.

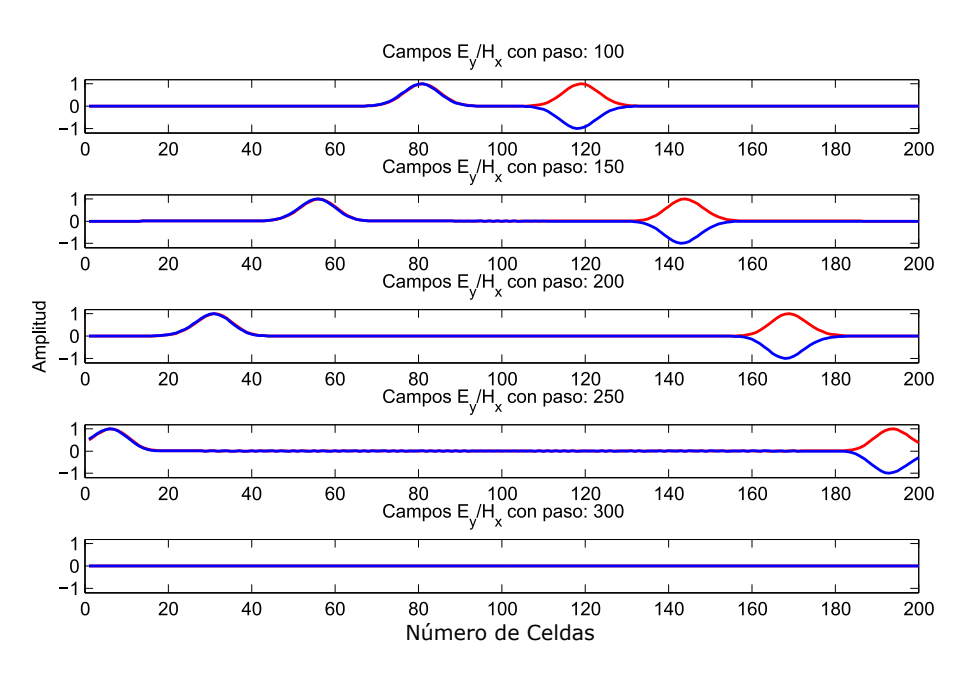

Figura 7: Implementación PEC

La figura (7) muestra la onda propagándoce con las mismas condiciones que en la figura (5), pero en este caso se tubo en cuenta las condiciones de frontera PEC, Se observa que para 250 pasos temporales que la onda íncide sobre el borde del red pero en este caso no es reflejada hacia el centro de la red, como se puede apreciar para 300 pasos temporales donde la onda no esta en el dominio del problema, aun así, la implementación no es eficiente para estudiar problemas de reflexiones y trasmisiones en medios, ya que se tienen dos pulsos propagandose ´ en direcciones opuestas debido a que la fuente de excitacion es puntual y se propaga en todas las direcciones ´ de la red.

# **6. Calculo de la Reflectancia y la tramitancia**

Para calcular reflectacia y tramitancia en el dominio del problema, se guardan los valores de los campos tomando como referencia los puntos de la red donde se desea calcular dichos parametros, es decir, se colocan ´ unas pantallas virtuales que miden la cantidad del pulso que pasa sobre ellas en un determinado tiempo.

La figure (8) muestra donde se calculan los valores de reflectacia y tramitancia, se escogieron los limites de la red dado que es donde solo pasan las ondas que ya han interactuado con el material y han sido reflejas o

*Larry THERAN et all MATUA - Revista del programa de Matem´aticas*

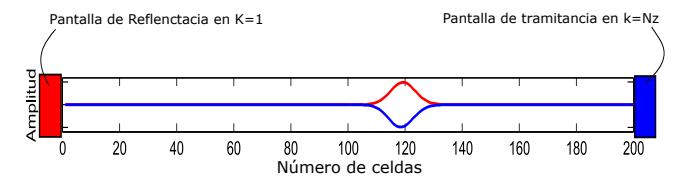

Figura 8: Ubicacion de las pantallas virtuales

trasmitidas.Todos los resultados de la simulacion se producen directamente en el dominio del tiempo. Por lo ´ tanto, la señal electromagnética resultante se puede observar en todo el espectro de frecuencias con una sola transformada de Fourier de la señal de dominio de tiempo. Esta característica es muy útil para la observación de las frecuencias de resonancia.

### **6.0.1. Trasfomada da Fourier**

La manera más fácil, para calcular una trasformada de Fourier es llevar a cabo una simulación y registrar el campo deseado como una función de tiempo. Una vez finalizada la simulación, estas funciones pueden ser llevadas al dominio de la frecuancia con una trasformada rapida de Fourier usando (FFT)[1].

#### **6.0.2. Trasformada Rapida de Fourier**

La trasformada estándar de Fourier esta definida como:

$$
F\left(f\right) = \int_{-\infty}^{\infty} f\left(t\right) e^{-i2\pi ft} dt
$$
\n(21)

Si  $f(t)$  es conocido solo en puntos discretos, la trasformada de Fourier debe ser aproximada numéricamente como:

$$
F\left(f\right) \cong \sum_{m=1}^{M} f\left(m\Delta t\right) e^{-i2\pi f m \Delta t} \Delta t \tag{22}
$$

Donde  $M$  es el número total de pasos de tiempo y  $m$  es el paso de tiempo entero. Esto se puede escribir en una forma ligeramente diferente.

$$
F(f) \cong \Delta t \sum_{m=1}^{M} \left( e^{-i2\pi fm\Delta t} \right)^m \cdot f(m\Delta t)
$$
\n(23)

En donde f (m∆t) se remplazo por los valores de los campos en cada una de las pantallas, este valor se va calculando en un ciclo for dentro del bucle principal.

[ label=codigo1,caption=Calculo FFT] for  $nf = 1$  : NFREC REF(nf) = REF(nf) + (K(nf)<sup>T</sup>) \*  $Ey(1); TRN(nf)$  =  $TRN(nf) + (K(nf)^T) * Ey(Nz);$   $SRC(nf) = SRC(nf) + (K(nf)^T) * Escr(T);$  end

1) NFREC=1000 es el número de particiones para la frecuencia Máxima.

2) T es el paso temporal.

3) K(nf)=  $(e^{-i2\pi fm\Delta t})^m$ 4) Ey=  $f(m\Delta t)$ 5) Escr es la fuente de excitación.

Luego se normalizaron los valores de reflectancia y tramitancia con respecto a la fuente, para así, tener un patrón de referencia y estudiar la conservación de la energía.

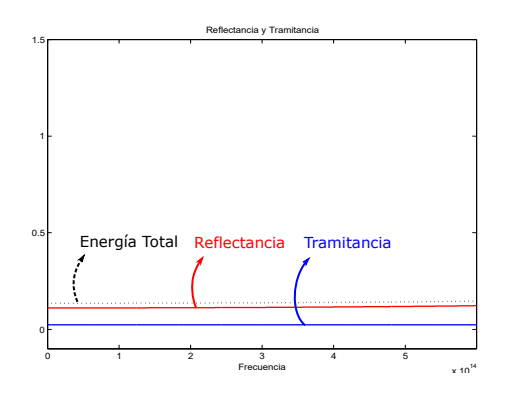

Figura 9: Gráfica de Reflectancia y tramitancia

De la implementación de la trasformada se obtubo la figura (9) en el cual se muestra en el dominio de la frecuencia, el valor de la tramitancia en azul y el valor de la reflectancia en rojo y ademas una linea punteada que es la suma de estos dos y representa la energía total del sitema.

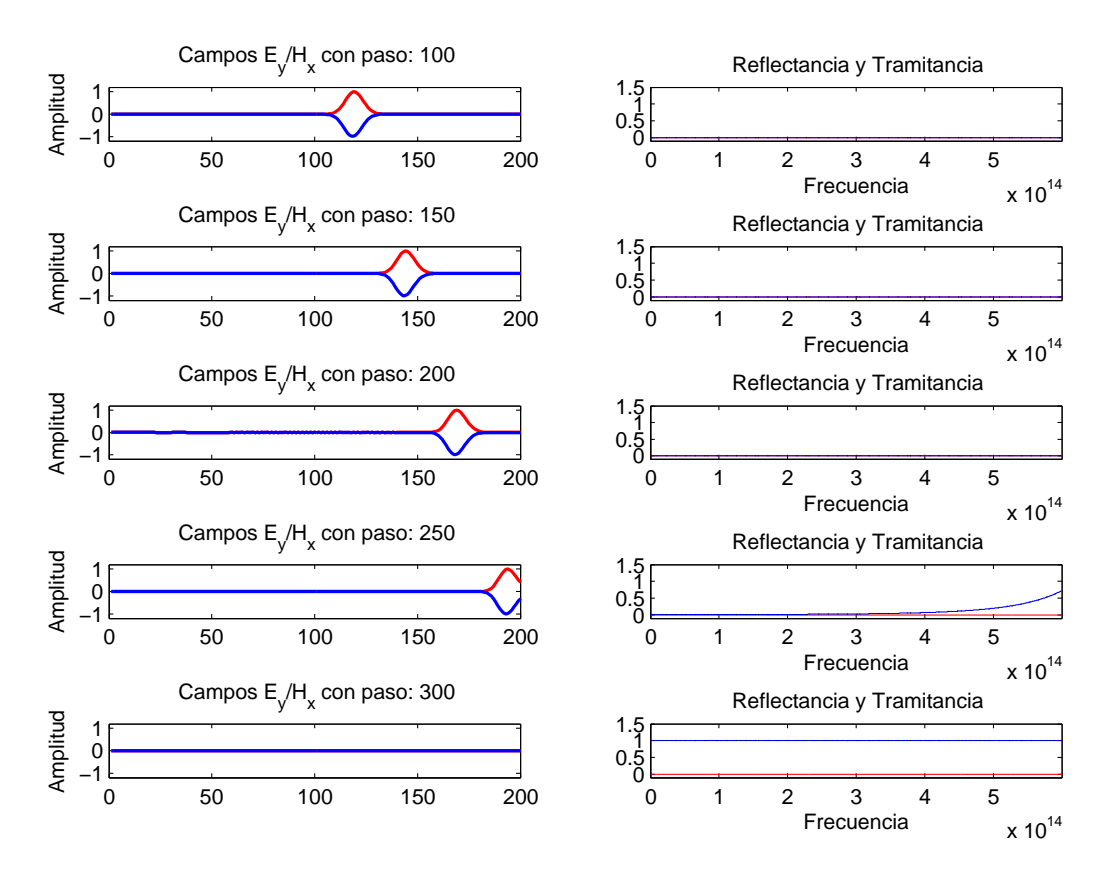

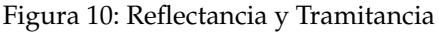

Junto a cada gráfico de propagación de la figura(10) se encuentre el gráfico de tramitancia y reflectacia. En este caso no existen materiales que interactuen con la onda, lo cual genera una propagacion libre y con cero ´ reflexiones. Ademas a 250 pasos temporales cuando la onda comienza en incidir sobre el borde de la red, se observa cómo el valor de la tramitancia empieza aumentar, luego para 300 pasos temporales la onda ya a pasado en su totalidad y el valor de la tramitancia se encuentra en 1 y la reflectancia en cero, lo cual indica que la onda se trasmitio en su totalidad. Ahora que el algoritmo esta completamente optimizado, El siguiente paso ´ fue introducir materiales dieléctricos.

# **7. Medios Dieléctricos**

En general, los materiales pueden ser dielectrico y conductor, al mismo tiempo, lo que significa que en la ´ naturaleza es imposible tener conductores perfectos eléctricos (PEC) o dieléctricos perfectos. Sólo después de aproximaciones, es posible dividir materiales en buenos conductores y dielectricos. Inicialmente se considero ´ la interacción con materiales dieléctricos sin perdidas, lo cual implica que la energía en nuestro dominio de simulación se debe conservar ya que no exite ningun tipo de absorbancia en el sistema.

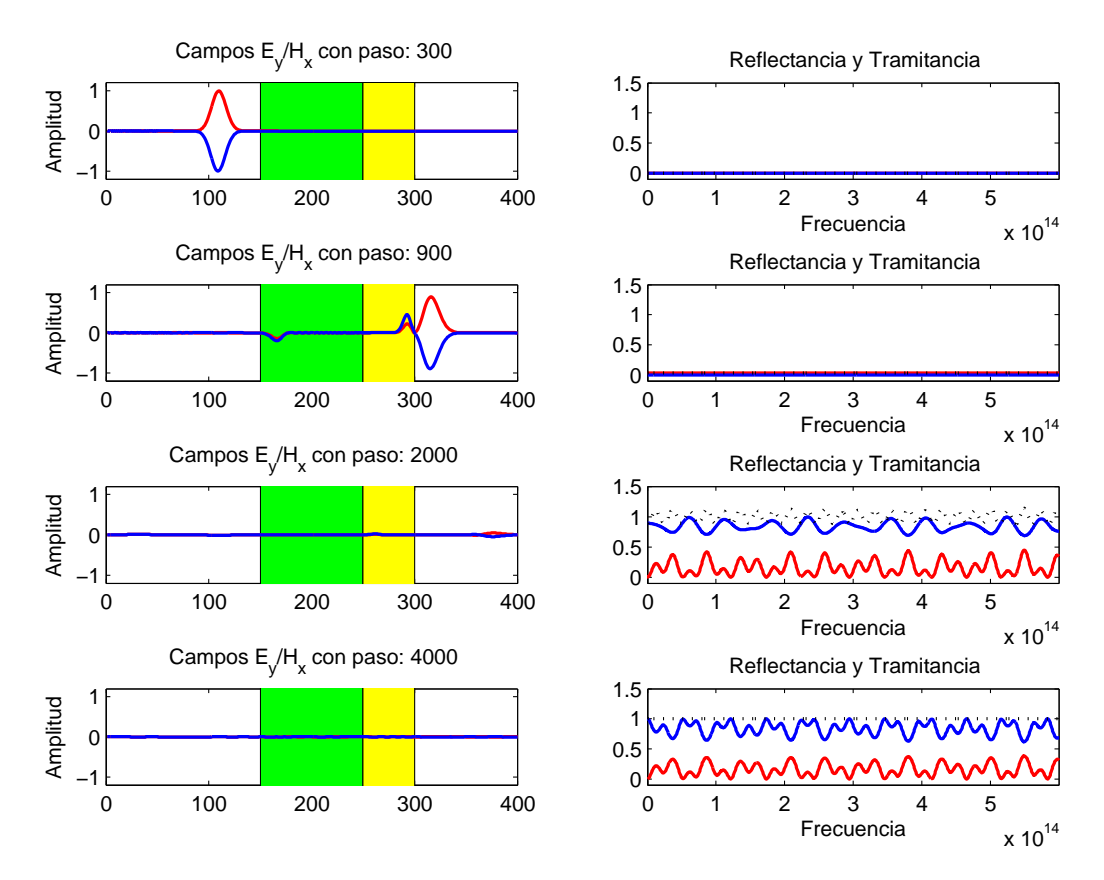

Figura 11: Medios Dieléctricos

En la figura (11) se presenta un pulso Gaussiano de longitud de onda  $\lambda = 532$  nanómetros que interacciona con dos medios dielectricos sin perdidas. Se observo que parte de la onda se reflejo y otra parte se transmitio al ´ incidir sobre cada medio lo cual se puede apreciar en la grafica de tramitancia y reflectancia en donde para 900 pasos temporales se tiene una pequeña relflexion de la onda, a 2000 pasos temporales gran parte de la onda ya no se encuentra en el sistema y se ve como la energía total tiene a ser constante, por ultimo para 4000 pasos

*Larry THERAN et all MATUA - Revista del programa de Matem´aticas*

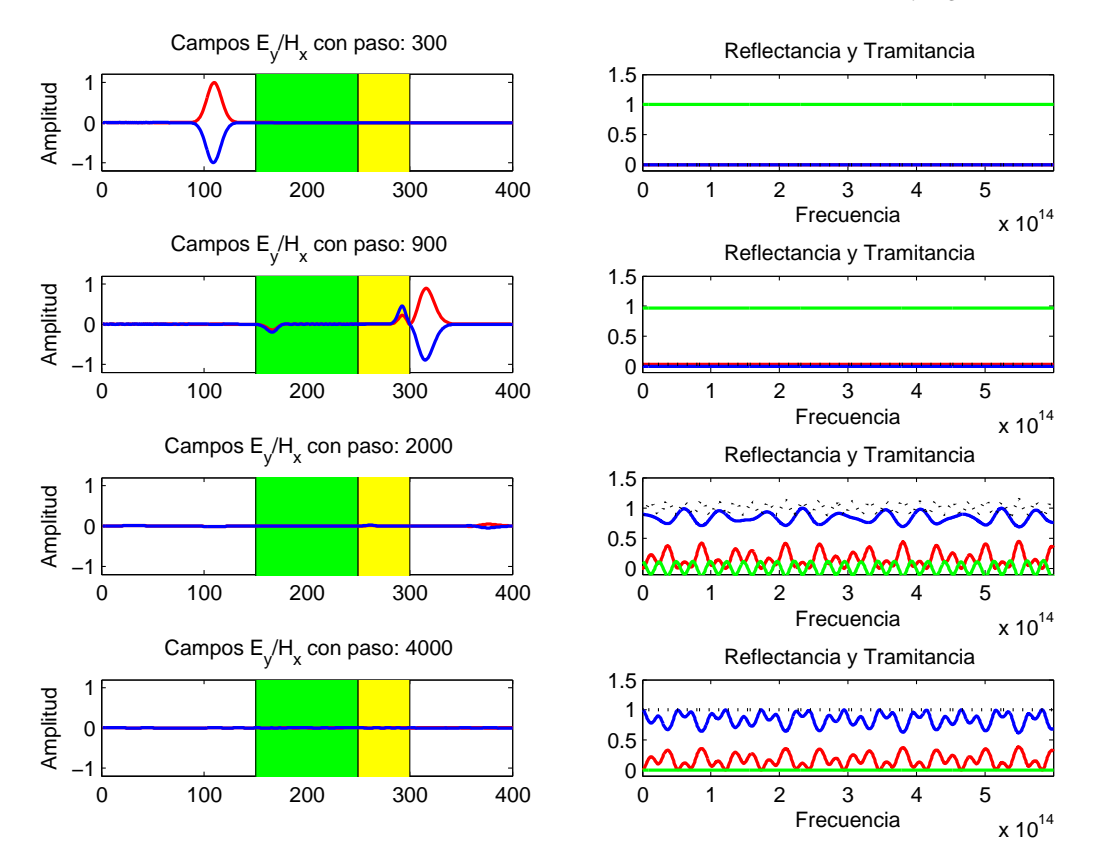

Figura 12: Medios dieléctricos

temporales la energía total es constante lo que implica que la enería del sistema se conservo.

En la figura (12) la linea verde hace referencia a las perdidas en el sistema, como se ve al final de la simulacion, ´ esta linea tiende a cero, para el numero de pasos temporales en esta simulación aun quedo el  $0,003\%$  de la onda inmersa en el material dielectrico. Para que este valor sea cero el numero de pasos temporales debe ser ´ lo suficientemente grande.

# **8. Conclusiones**

Con el simulador obtenido de la implementacion unidimensional, se tuvieron en cuenta las condiciones de ´ frontera PEC, que permitieron evitar reflexiones en el borde de la red, evitando así datos espurios en el dominio computacional. Con el algoritmo ya optimizado, se logro realizar un estudio de las reflexiones causadas por la incidencia de ondas electromagnéticas en medios dieléctricos, se implementó la trasformada Rápida de Fourier, de tal manera se midieron las perdidas de material que presentan conductividades, permitiendo así caracterizar las perdidas de la onda incidente.

**Referencias**

## [1] A.TAFLOVE, S. HAGNESS (2005) *Computational Electrodynamic the finite-difference time-domain method*. Artech House,Boston, London.

- [2] DENNIS M. SULLIVAN (2000) "Electromagnetic Simulation Using the FDTD Method". *IEEE PRESS*.
- [3] Valéria de Magalhaes Iório. *EDP um curso de graduacao*. Instituto de matemática pura y aplicada IMPA, Rio de janeiro, 1991.
- [4] Moysey Brio, Aramais Zakharian & Gary M. Webb. *Numerical Time-Dependent Partial Differential Equations for Scientists and Engineers*. C.K Chui, Stanford University, 2010.
- [5] Univ. de Extremadura. *Apuntes de ecuaciones diferenciales*, Dpto. de Matemáticas. Badajoz-Espaã, Mayo 2013.[Documento en línea]. http://matematicas.unex.es/ ricarfr/EcDiferenciales/LibroEDlat.pdf.
- [6] Ignacio Gracia Rivas & Narciso Roman Roy. ´ *Apuntes de ecuaciones diferenciales*, Departamento de de Matemática Aplicada IV, Barcelona España, Octubre 2008. [Documento en línea]. http://wwwma4.upc.edu/ nrr/docs/edteor.pdf.

Para citar este articulo: Larry THERAN et all., 2015, "Implementación del Método FDTD para la simulación de la interacción de ondas electromagnéticas con medios dieléctricos 1D<sup>"</sup>. Disponible en Revistas y publicaciones de la Universidad del Atlántico en: http://investigaciones.uniatlantico.edu.co/revistas/index.php/MATUA.